## **TABLE OF CONTENTS**

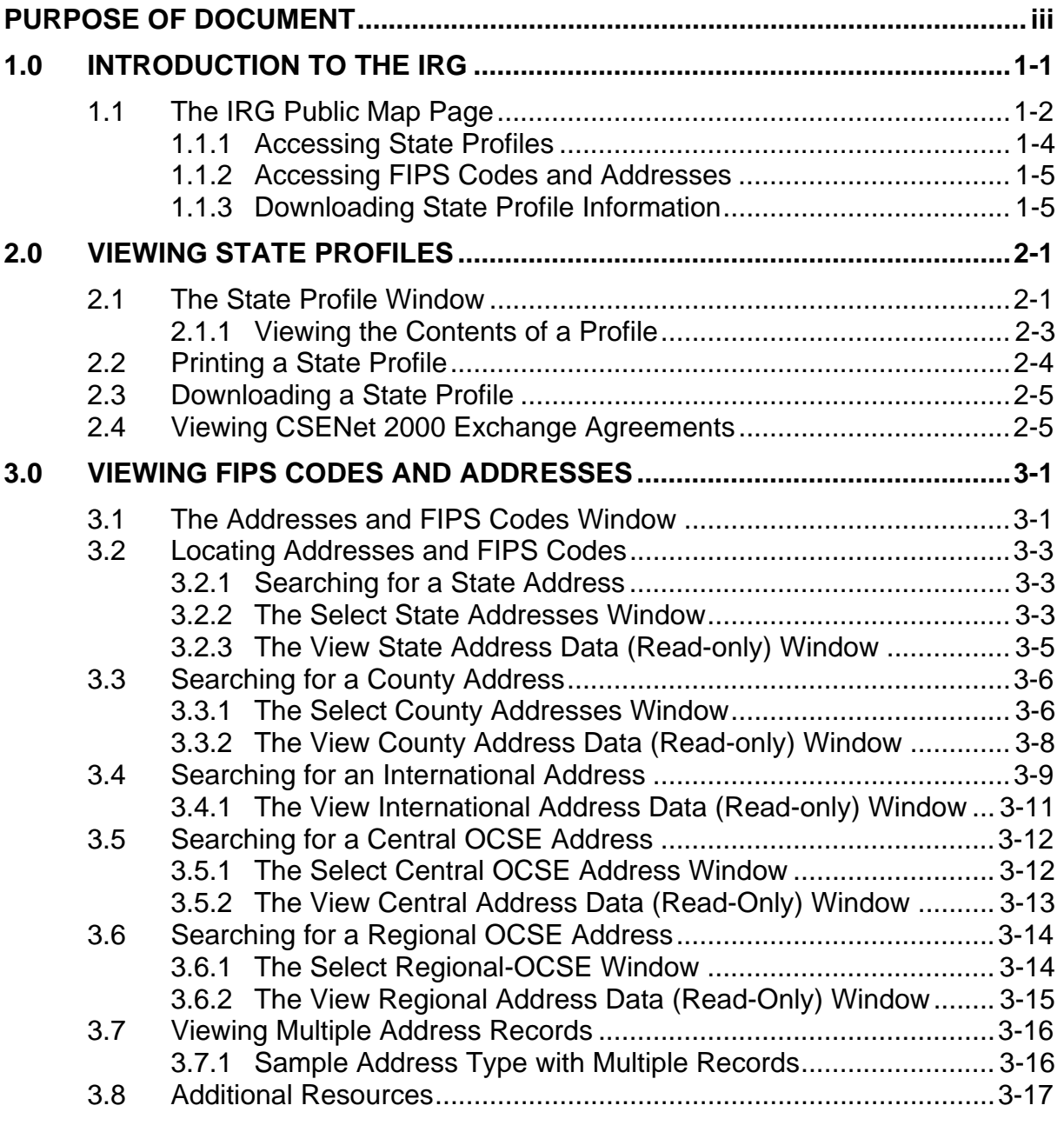

## **APPENDICES**

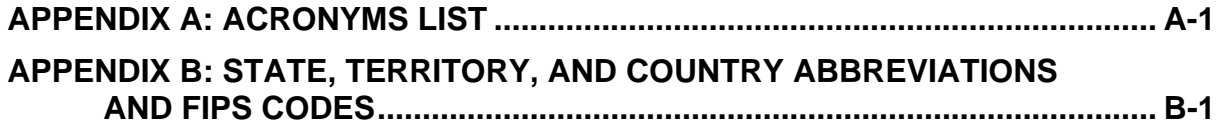

## **TABLE OF CONTENTS (Continued)**

## **LIST OF FIGURES AND CHARTS**

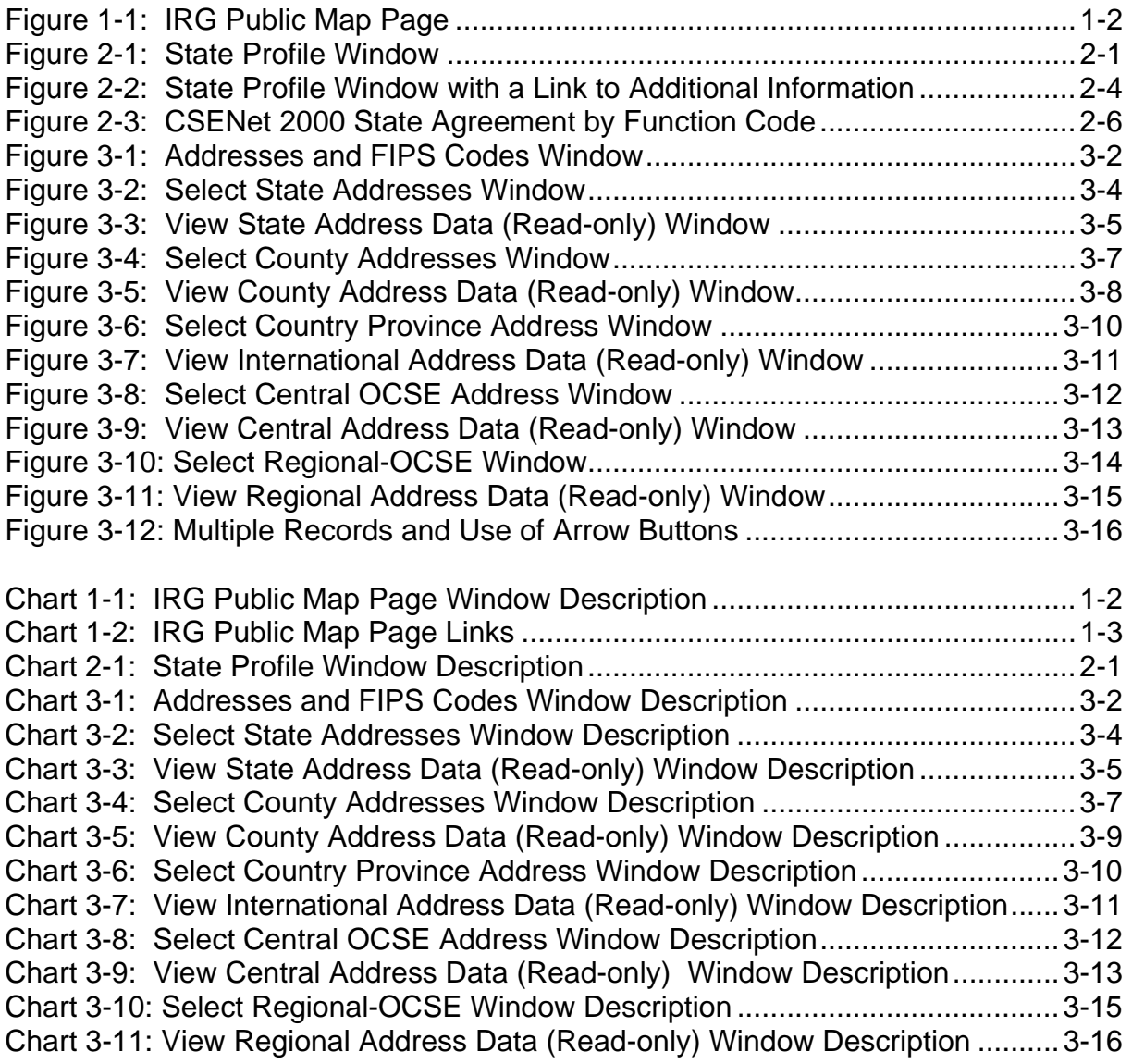